# Extending BarnOwl

Nelson Elhage

Student Information Processing Board

January 12, 2009

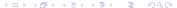

### BarnOwl

- BarnOwl is a console IM client (not just Zephyr!)
- It's (secretly) extremely extensible and customizable
- It's works out of the box, but you can tweak it to your whims.

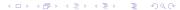

### Two ways to customize

- BarnOwl's built-in command "language" and tools
- Perl extensions

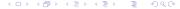

# Places to put code

- ~/.owl/startup List of BarnOwl commands executed at startup
  - The :startup command adds code to this file
- ~/.barnowlconf Perl code loaded at startup.
- ~/.owl/modules BarnOwl Modules more about this later.

# BarnOwl's command "language"

- BarnOwl's functionality is exposed as a set of "commands"
- These commands are generally self-documented
- You can call commands interactively with ':' or 'M-x', or programmatically in various ways.
- show commands lists all commands
- show command command documents a command

### Aliases

- The easiest way to define new commands is with :alias.
- :alias command expansion
- Like shell aliases, arguments to the *command* are appended to expansion
- :alias q error "I'm sorry, Dave, I can't let you do that"
- :alias v exec remctl zsr.mit.edu volume

#### **Filters**

- You can define *filters* to match some subset of messages.
- These are most commonly used for coloring or limiting your view.

:filter creates a named filter.

:view restricts to a named filter.

# Filters – Syntax

- Basic syntax is field regex
- POSIX regexes see man 7 regex
- and, or, not
- Parentheses work but require spaces
- Filters can reference other filters using filter filter-name

# Filters – Examples

- class ^nelhage\$
- filter zephyr and class ^(un)\*nelhage\$
- filter zephyr and filter personal and ( sender ^geofft\$ or recipient ^geofft\$ )
- filter user-geofft or filter user-broder

### What fields are available?

- Learn from BarnOwl's autogenerated filters
  - smartnarrow ('M-n' and friends) automatically generate filters.
  - :show filters will list all filters
  - :show filter filter to show a specific one
- Press 'i' (:show info) and look at the "Owl Message Attributes"

# Special Filters

BarnOwl uses certain named filters for special purposes.

trash Defines "trash" messages. :delete trash (bound to 'T') will automatically mark all of these as deleted.

reply-lockout :reply ('r' and friends) will not reply to any message matching this filter. Useful for lurking.

personal Defines what a "personal" message is. Don't change this unless you know what you're doing.

# Keymaps

- BarnOwl's key-bindings are completely customizable.
  - BarnOwl defines 7 built-in hierarchical keymaps:

    global System-wide default key bindings

    edit Text editing and command window

    editmulti Multi-line text editing

    editline Single-line text editing

    editresponse Single-line response to question

    popless Pop-up window (e.g. :show help)

    recv Main window /message list

# Manipulating Keymaps

#### Commands

- :show keymaps will show all keymaps and bindings
- show keymap keymap will show a specific keymap
- :bindkey keymap key command command to rebind a key sequence.
- (Yes, that's a literal "command")

#### Examples

- :bindkey recv s command pperl BarnOwl::getcurmsg()->zsig
- :bindkey recv E command show errors
- :bindkey edit C-w command edit:delete-prev-word

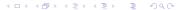

### BarnOwl Variables

- BarnOwl has its own system of configuration variables
- Use :getvar and :set to manipulate variables
- show variables and show variable variable for documentation.

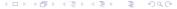

### Some Useful Variables

```
appendtosepbar Add text to the bar between the edit window and the message list.

colorztext Enable/Disable color.
```

```
zsender Zephyr spoofing made easy!
zsigproc Path to a program to generate zsigs.
```

# Setting up logging

```
From a shell:

$ mkdir -p Private/zlog/personal

$ mkdir -p Private/zlog/class

In BarnOwl:
:set logpath /Private/zlog/personal
:set classlogpath /Private/zlog/class
:set logging on
:set classlogging on
```

### BarnOwl Modules

- BarnOwl has an extensible module system
  - You can pick-and-choose perl plugins to import into your BarnOwl
- There are two supported module formats
  - PAR Perl PAR files are essentially a zip'd directory tree bare. An unpacked directory tree containing perl files.
- Modules can be installed locally or site-wide
  - Local modules go in ~/.owl/modules

# **Using Modules**

- (We'll talk about creating them later)
- Copy the .par or directory tree into ~/.owl/modules.
  - The filename is important keep it the same.
- To reload the module into a running BarnOwl:
  - :reload-module module to reload one module
  - :reload-modules to reload all modules
  - As the names suggest, these can also be used to update modules to a newer version without restarting.

# Some modules we've developed...

ColorUtils asedeno's module to make coloring classes easy.

VT\_ASedeno asedeno's VT-like style. I have my own variant of it.

Alias Lets you change the displayed name of classes. Good for secret classes or ones with long names.

ZStatus Send those silly Zephyr progress bars you may have seen all over Zephyr a while back

DevUtils Provides a :eperl command to help developing perl in BarnOwl

Except for ColorUtils, these all live in my Public (/mit/nelhage/Public/BarnOwl).

# Coloring Zephyrs

- Install ColorUtils from ~asedeno/BarnOwl/barnowl-native-modules
- :setcolor *color* sets the color for messages "like" the current message (e.g. same class, or same user for personals)
- :savecolors and :loadcolors save and load your colors to disk.
- 'c' is bound to start a :setcolor command.
- (And all these commands are documented in BarnOwl!)

# IRC in your BarnOwl!

- There is (somewhat minimal) IRC support for BarnOwl!
- The IRC module in my Public (and in the source tree)
- Set irc:nick to your preferred nickname
- :irc-connect, :irc-join, :irc-msg...
- Commands are designed to be similar to traditional IRC clients, but with irc- instead of /
- :bindkey recv / start-command irc-

# Twitter in your BarnOwl!

- I hacked together a Twitter module for BarnOwl.
- This one isn't in the source tree git module in my Public
- Send and receive Twitters (and Twitter direct messages)
- Set twitter:class, twitter:instance and twitter:opcode to mirror selected Zephyrs to Twitter!

#### Module Format

- A module is a perl module in the BarnOwl::Module::ModuleName package.
- And lives in ModuleDir/ModuleName (Or ModuleName.par)
- So a minimal module structure is:

```
[nelhage@phanatique:~/.owl/modules]$ tree DemoModule
DemoModule
'-- lib
'-- BarnOwl
'-- Module
'-- DemoModule.pm
```

3 directories, 1 file

### BarnOwl commands from Perl

- The most basic thing Perl can do is execute any BarnOwl command.
- BarnOwl::command(command, args...)
  - With one argument, it gets tokenized like: would.
  - With more than one argument, they're passed as the command's argument list.
- BarnOwl:: foo (args) is autoloaded to call the foo command.
  - (Currently) the arguments are always joined with spaces and re-tokenized.
- perlwrap.pm in the source tree documents essentially everything else.

# Module hook points

- There are several main things a module might do:
  - Register *hooks* to take action when some event happens.
  - Define new commands and variables.
  - Insert messages into the message list.
  - Define a new message style.

### Taking action on events

- BarnOwl::Hook defines a class to register watchers for some event.
- Mostly you care about \$hook->add(FUNCTION)
  - FUNCTION can be either a subref or the name of a function.

#### Available hooks

• These are all variables in the BarnOwl::Hooks module.

```
$startup Called on startup and module reload
$shutdown Called before shutdown

$receiveMessage Called when a message is received
$newMessage Called when any new message is added.
$mainLoop Called at least once/sec.
$getBuddyList Called to generate the buddy list.
$getQuickstart Called to generate :help quickstart.
```

### A tour of some source...

- I'll demonstrate some more of the API by doing some source-diving.
- If you want to follow along, the source is at http://github.com/nelhage/barnowl/

### Idempotency

- Code in \$startup is currently called whenever any module is reloaded.
- Code at toplevel is called whenever this module is reloaded
- So it's important that code in both locations be idempotent.

### Some idioms

| Instead of                              | Use                           |
|-----------------------------------------|-------------------------------|
| my \$var = F00;                         | our \$var;                    |
|                                         | <pre>\$var = F00 unless</pre> |
|                                         | <pre>defined(\$var);</pre>    |
| <pre>\$hook-&gt;add(\&amp;mySub);</pre> | \$hook->add(                  |
|                                         | "BarnOwl::Module::"           |
|                                         | "MyModule::mySub");           |
| &mySub                                  | <pre>sub{mySub()}</pre>       |